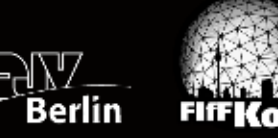

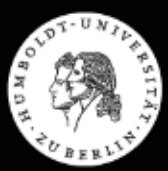

## **Jahr 1 nach Snowden**

## Eine studentische Initiative an der HU-Berlin zur Kontroverse der globalen Überwachungsaffäre

Sammelband zur interdisziplinären studentischen Initiative "Edward - der Whistleblower, der nichts enthüllt hat? Zum Vorwurf des "Digitalen Analphabetismus" im Jahr 1 nach Snowden" an der HU-Berlin im WiSe 2014/15 mit Beiträgen von:

> Florian Wobser, Tom Gehrke, Michaela Zinke, Leena Simon, Prof. Dr. Ernst-Günter Giessmann, Doris Aschenbrenner, Dr. Anne Käfer, Nele Trenner

und Friedrich Schorlemmer

Download unter http://jahr1nachsnowden.de/ergebnisse oder durch Scan des folgenden QR-Codes:

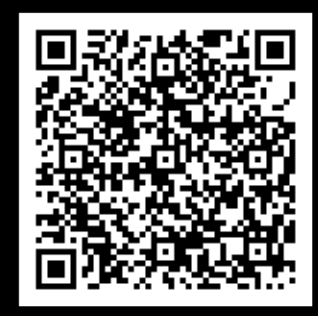

In Kooperation mit dem Deutschen Journalistenverband Berlin e.V. und der FIfF-Konferenz 2014 Initiatoren und Herausgeber: Amon Kaufmann und Roland Hummel